## МИНИСТЕРСТВО НАУКИ И ВЫСШЕГО ОБРАЗОВАНИЯ РОССИЙСКОЙ ФЕДЕРАЦИИ

Федеральное государственное бюджетное образовательное учреждение высшего образования «Комсомольский-на-Амуре государственный университет»

### КОЛЛЕДЖ

УТВЕРЖДАЮ

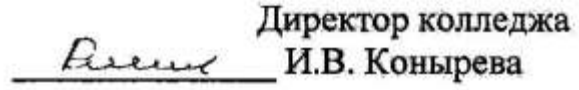

 $\frac{\alpha 2U y}{2022 \text{ года}}$ 

#### РАБОЧАЯ ПРОГРАММА

### дисциплины (курса) «КОМПЬЮТЕРНАЯ ГРАФИКА»

по специальности среднего профессионального образования

### 15.02.16- «Технология машиностроения»

на базе основного общего образования

Форма обучения

очная

Комсомольск-на-Амуре, 2022

Рабочая программа учебной дисциплины «Компьютерная графика» разработана на основе Федерального государственного образовательного стандарта по специальности среднего профессионального образования 15.02.16- «Технология машиностроения», утверждённого Приказом Министерства просвещения Российской Федерации от 14 июня 2022 г. № 444 (зарегистрирован в Минюсте РФ 01 июля 2022 г. № 69122).

Рабочая программа рассмотрена и одобрена на заседании кафедры «Общепрофессиональные и специальные дисциплины»

Протокол № 3 от «24» октября 2022 г.

Зав. каф. «Общепрофессиональные и Падниеве Н.Л. Катунцева специальные дисциплины»

Автор рабочей программы:

 $\frac{Cf_1}{\sqrt{94}}$  A.B. Свиридов

# **СОДЕРЖАНИЕ**

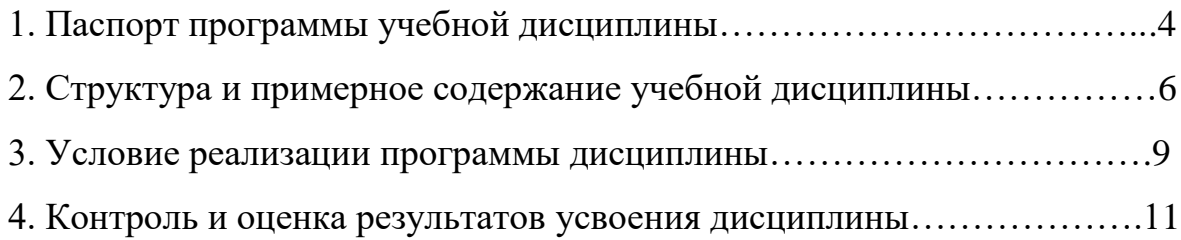

## 1. ПАСПОРТ ПРОГРАММЫ УЧЕБНОЙ ДИСЦИПЛИНЫ

#### **«Компьютерная графика»**

#### **1.1. Область применения программы**

Рабочая программа учебной дисциплины ОПЦ.09 «**Компьютерная графика**» разработана на основе федерального государственного образовательного стандарта по специальности среднего профессионального образования 15.02.16 - «Технология машиностроения», утверждённого Приказом Министерства просвещения Российской Федерации от 14 июня 2022 г. № 444, входящей в укрупненную группу 150000 «Машиностроение».

Квалификация - техник-технолог, срок обучения 3 года 10 месяцев на базе основного общего образования.

**1.2. Учебная дисциплина «Компьютерная графика»** относится к дисциплинам общепрофессионального цикла ОПЦ по специальности 15.02.16- «Технология машиностроения**».**

## **1.3. Цель и задача дисциплины – требования к результатам освоения дисциплины:**

**Цели –** в результате освоения дисциплины обучающийся должен сформировать навыки работы в современных программных комплексах CADпрограмм; оформления конструкторской и технологической документации; подготовки чертежей; построения технических деталей; оформления конструкторской документации в соответствии с требованиями стандартов Единой системы конструкторской документации (ЕСКД) и Единой системы технологической документации (ЕСТД).

**Задачи курса** направлены на формирование у студентов навыков выполнения графических изображений деталей и их сборочных узлов, технологических схем и оборудования в ручной и машинной графике; оформления технологической и конструкторской документации в соответствии с технической документацией отрасли.

### **Учебная дисциплина направлена на формирование общих и профессиональных компетенций:**

ОК 1. Выбирать способы решения задач профессиональной деятельности применительно к различным контекстам.

ОК 2. Использовать современные средства поиска, анализа и интерпретации информации и информационные технологии для выполнения задач профессиональной деятельности.

ОК 9. Пользоваться профессиональной документацией на государственном и иностранном языках.

ПК 2.1. Разрабатывать вручную управляющие программы для технологического оборудования.

ПК 2.2. Разрабатывать с помощью CAD/CAM систем управляющие про-

граммы для технологического оборудования.

ПК 2.3. Осуществлять проверку реализации и корректировки управляющих программ на технологическом оборудовании.

## **Учебная дисциплина направлена на формирование личностных компетенций:**

**ЛР 13 -** Способный в цифровой среде использовать различные цифровые средства, позволяющие во взаимодействии с другими людьми достигать поставленных целей; стремящийся к формированию в сетевой среде личностно и профессионального конструктивного «цифрового следа».

**1.4. Рекомендуемое количество часов на освоение программы дисциплины** обучающимся – 88 часов, в том числе: обязательной аудиторной учебной нагрузки обучающегося – 69 часов, из них 8 часов в форме практической подготовки; самостоятельной работы обучающегося - 19 часов.

# 2. СТРУКТУРА И ПРИМЕРНОЕ СОДЕРЖАНИЕ УЧЕБНОЙ ДИСЦИ-ПЛИНЫ

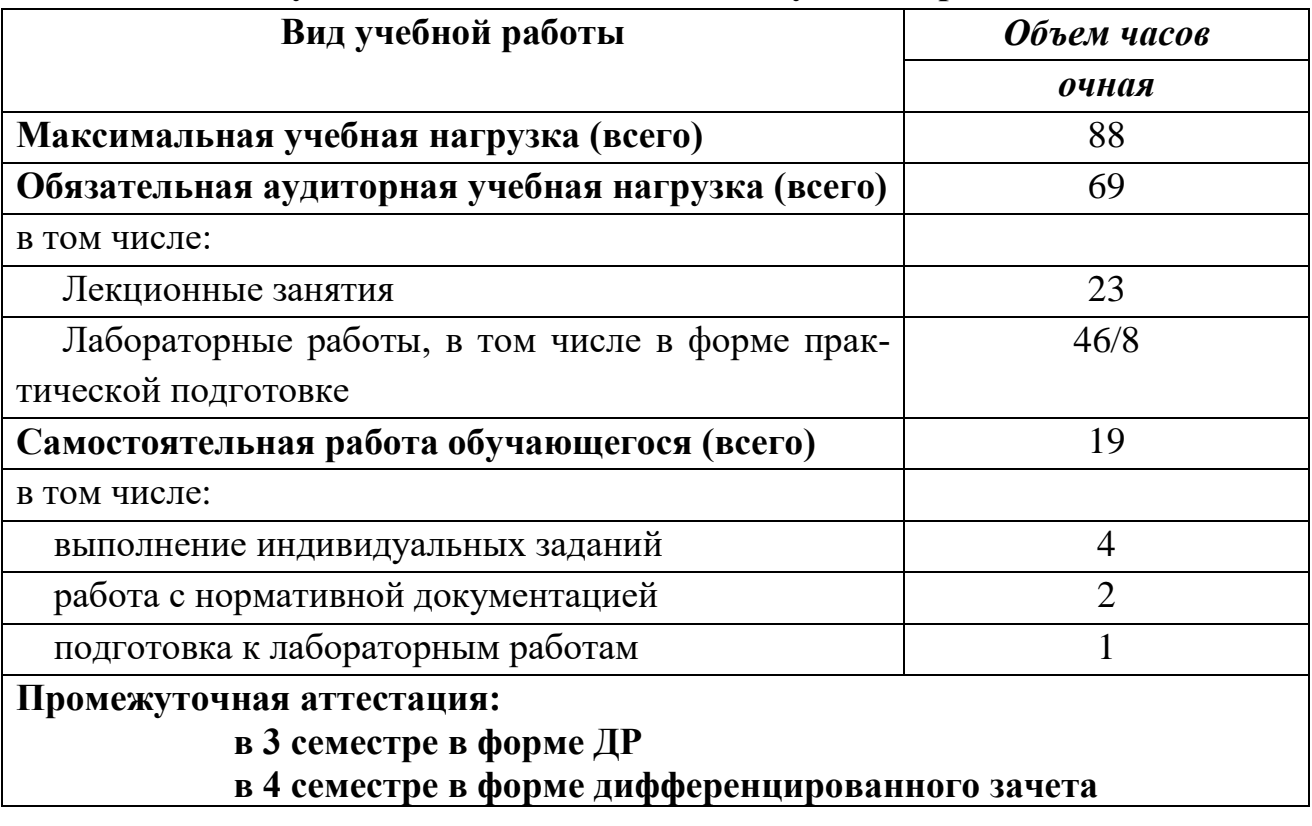

# **2.1. Объем учебной дисциплины и виды учебной работы**

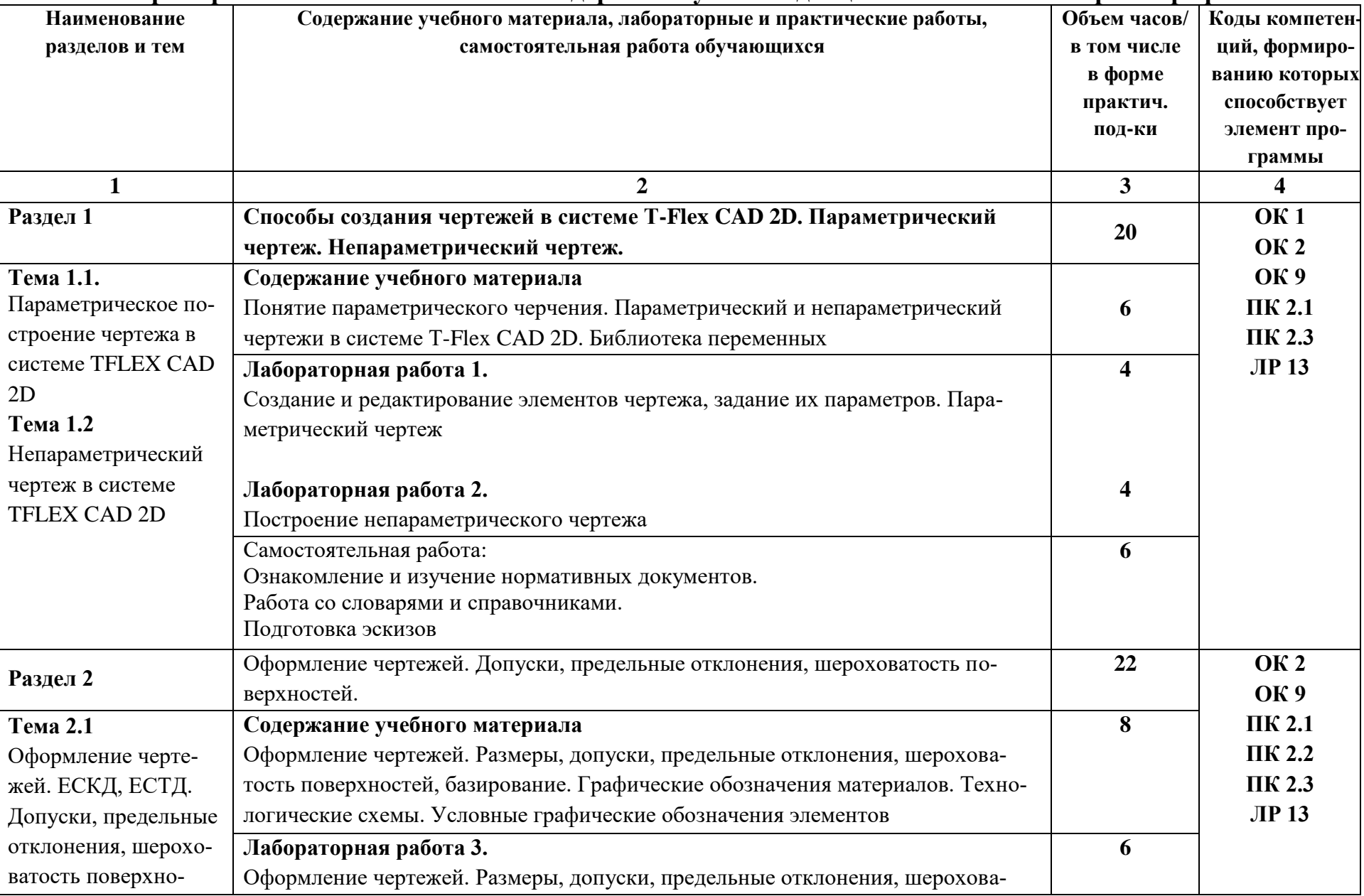

# **2.2. Примерный тематический план и содержание учебной дисциплины «Компьютерная графика»**

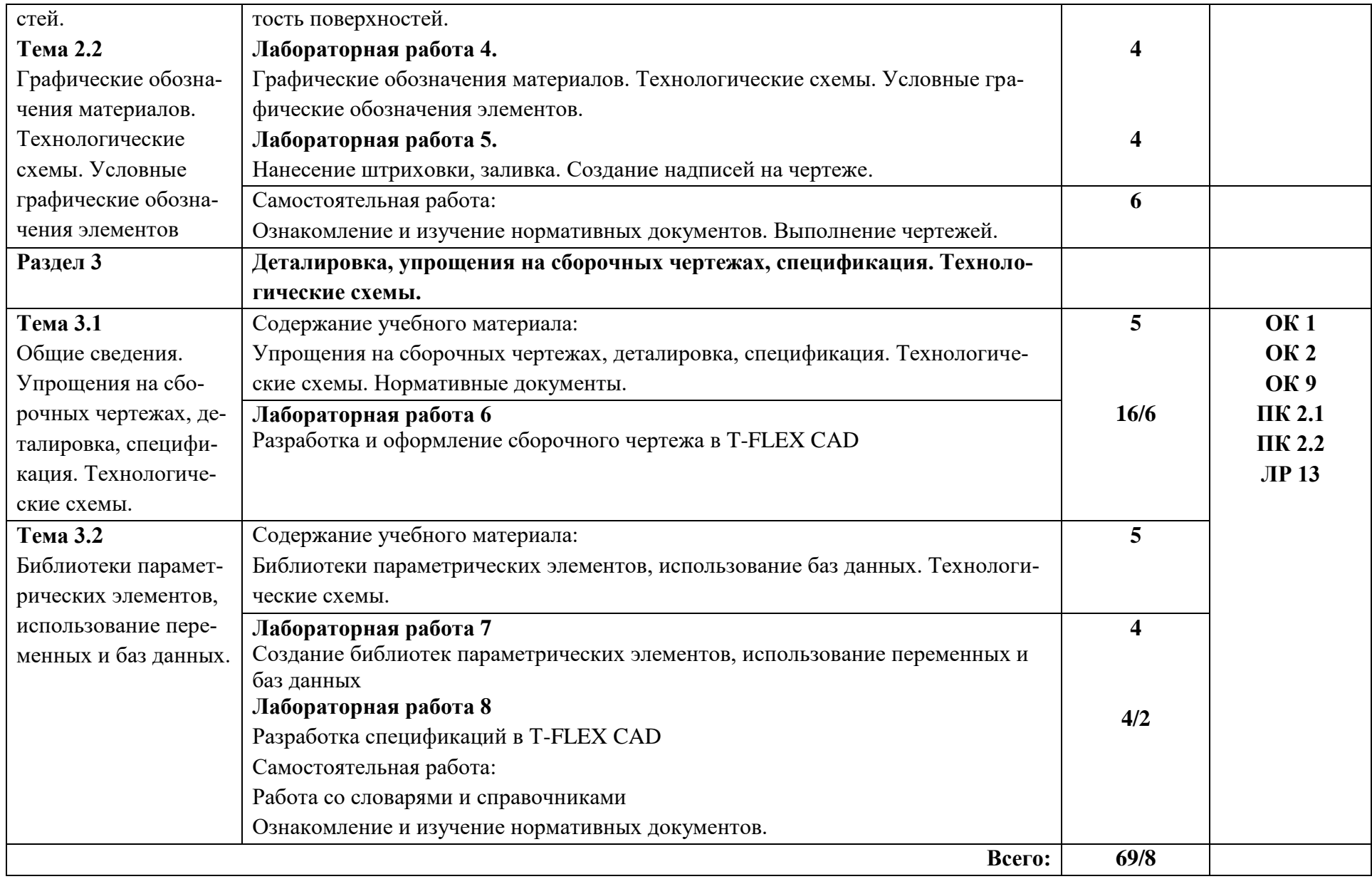

## **3. УСЛОВИЯ РЕАЛИЗАЦИИ ПРОГРАММЫ ДИСЦИПЛИНЫ**

### **3.1 Требования к минимальному материально-техническому обеспечению**

Реализация учебной дисциплины требует наличия учебного кабинета инженерной графики.

### **Оборудование учебного кабинета:**

 рабочие места обучаемых, оснащенные учебными программными продуктами (операционная и графическая системы);

 рабочее место преподавателя, оснащенные программными продуктами (операционная и графическая системы);

наглядные пособия, модели, плакаты.

#### **Технические средства обучения**

Базовая конфигурация ПК:

- системный блок, монитор, мышь.
- программные продукты: ОС Windows XP, САПР T-Flex CAD 16, 17
- локальная сеть c выходом в интернет;
- мультимедиапроектор.

### **3.2 Информационное обеспечение обучения**

### **Основная литература**

1. Большаков, В. П. Инженерная и компьютерная графика. Изделия с резьбовыми соединениями : учебное пособие для среднего профессионального образования / В. П. Большаков, А. В. Чагина. – 3-е изд., испр. и доп. – Москва : Издательство Юрайт, 2022. – 152 с. – (Профессиональное образование). // Юрайт : образовательная платформа. - URL:<https://urait.ru/bcode/508956> (дата обращения: 29.04.2022). – Режим доступа: по подписке.

2. Боресков, А. В. Компьютерная графика : учебник и практикум для среднего профессионального образования / А. В. Боресков, Е. В. Шикин. – Москва : Издательство Юрайт, 2022. – 219 с. – (Профессиональное образование). // Юрайт : образовательная платформа. – URL:<https://urait.ru/bcode/495978> (дата обращения: 29.04.2022). – Режим доступа: по подписке.

3. Забелин, Л. Ю. Компьютерная графика и 3D-моделирование : учебное пособие для СПО / Л. Ю. Забелин, О. Л. Штейнбах, О. В. Диль. – Саратов : Профобразование, 2021. – 258 c. – ISBN 978-5-4488-1188-3. // IPR SMART :

цифровой образовательный ресурс. – URL: <https://www.iprbookshop.ru/106619.html> (дата обращения: 29.04.2022). – Режим доступа: по подписке.

4. Инженерная 3D-компьютерная графика. В 2 т. Т. 1 : учебник и практикум для среднего профессионального образования / А. Л. Хейфец, А. Н. Логиновский, И. В. Буторина, В. Н. Васильева ; под ред.А. Л. Хейфеца. – 3-е изд., перераб. и доп. – Москва : Издательство Юрайт, 2022. – 328 с. – (Профессиональное образование). // Юрайт : образовательная платформа. – URL: <https://urait.ru/bcode/494513> (дата обращения: 29.04.2022). – Режим доступа: по подписке.

### **Дополнительная литература**

1.Инженерная 3D-компьютерная графика. В 2 т. Т. 2 : учебник и практикум для среднего профессионального образования / А. Л. Хейфец, А. Н. Логиновский, И. В. Буторина, В. Н. Васильева ; под редакцией А. Л. Хейфеца. – 3-е изд., перераб. и доп. – Москва : Издательство Юрайт, 2022. – 279 с. – (Профессиональное образование). // Юрайт : образовательная платформа. – URL:<https://urait.ru/bcode/494514> (дата обращения: 29.04.2022). – Режим доступа: по подписке.

2. Селезнев, В. А. Компьютерная графика : учебник и практикум для среднего профессионального образования / В. А. Селезнев, С. А. Дмитроченко. – 2-е изд., испр. и доп. – Москва : Издательство Юрайт, 2022. – 218 с. – (Профессиональное образование). // Юрайт : образовательная платформа. – URL: <https://urait.ru/bcode/491296> (дата обращения: 29.04.2022). – Режим доступа: по подписке.

### **Интернет – ресурсы**

1. Ю. В. Семагина. – Саратов : Профобразование, 2020. – 194 c. // IPR SMART : цифровой образовательный ресурс. - URL: <https://www.iprbookshop.ru/91869.html> (дата обращения: 29.04.2022). – Режим доступа: по подписке.

2. Федеральный центр информационно образовательных ресурсов [Электронный ресурс] : каталог электронных образовательных ресурсов / под патронажем Министерства образования РФ. – М.: ФГУ ГНИИ ИТТ «Информатика», 2011. – Режим доступа : [http://fcior.edu.ru.](http://fcior.edu.ru/)

3. Основы баз данных. Образовательный сайт [Электронный ресурс] - Режим доступа : [http://archae-dev.com/.](http://archae-dev.com/)

## **4. КОНТРОЛЬ И ОЦЕНКА РЕЗУЛЬТАТОВ ОСВОЕНИЯ ДИСЦИ-ПЛИНЫ**

**Контроль и оценка** результатов освоения учебного предмета **ОПЦ.09. «Компьютерная графика»** осуществляется преподавателем в процессе проведения аудиторных учебных занятий, а также выполнения обучающимися индивидуальных заданий и тестов, выполнения самостоятельных работ и подготовки сборочных чертежей.

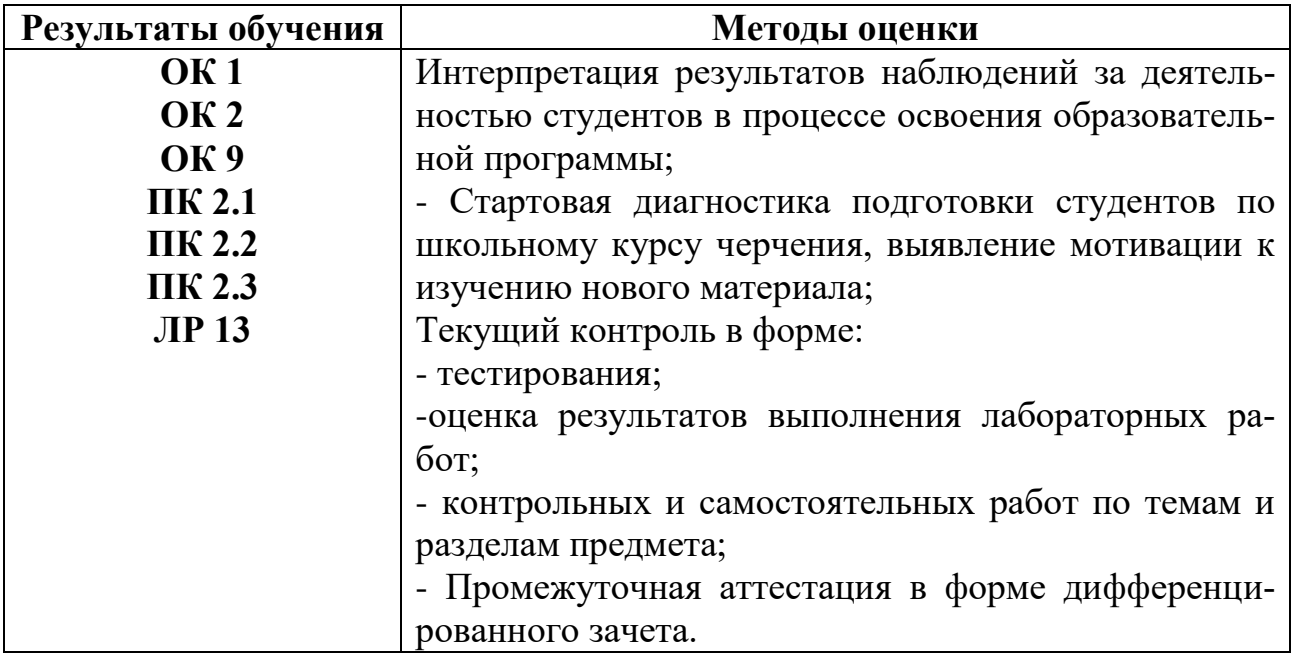